# LINKED LISTS AND TREES

#### Katya Stukalova

May 2, 2017

### 1 Linked Lists

Here is the Link class, provided for your reference:

```
class Link :
    empty = ()
    def __init__(self, first, rest = empty):
        assert rest is Link.empty or isinstance(rest, Link)
        self.first = first
        self.rest = rest
    def __repr__( self ):
        if self.rest is Link.empty :
            return "Link({})".format(self.first)
        else:
            return "Link({}, {})".format(self.first, self.rest)
```

#### **Summary:**

- .first : first element (can be number or another linked list)
- .rest : rest element (must be another linked list)
- Link.empty: empty linked list
- You can alter (mutate) a Link by changing a link's first value or rest pointer.
- Keep in mind if the function you are asked to write returns a *new* Link or alters the provided one.
- **Note:** Mutating does not necessarily imply that we return nothing!

1. Draw a box and pointer diagram that results from executing the code below.

```
1. From Brian Hou's Quiz 6
  l = Link(0)
  for e in range(1, 3):
     l = Link(e, Link(l, l))
  l.rest.rest.rest = l.rest
  1:
2. lnk = Link(1, Link(2, Link(3)))
  def m1():
     x = lnk
     def m2(lnk):
        nonlocal x
        if lnk is Link.empty:
           return x
        ret = m2(lnk.rest)
        lnk.first, lnk.rest = x, lnk.empty
        x = lnk
        return ret
     return m2
  p = m1()(lnk)
  lnk:
   p:
```

```
3. a = Link(1, Link(2))
  def x(lnk):
      if lnk is Link.empty:
          return lnk
      y(lnk)
      z = x(lnk.rest)
      lnk.first = Link(lnk, lnk.first)
      return z
  def y(lnk):
      b = a
      lnk.first = Link.empty
      while b != lnk:
          lnk.first = Link(b, lnk.first)
          b = b.rest
      return lnk.first
  end = x(a)
  end:
   a:
```

Here are the implementations of Tree and Binary Tree:
 class Tree:
 def \_\_init\_\_(self, label, branches=[]):
 for c in branches:
 assert isinstance(c, Tree)
 self.label = label
 self.branches = branches

 def is\_leaf(self):
 return not self.branches

class BinTree:
 empty = ()
 def \_\_init\_\_(self, label, left=empty, right=empty):
 self.label = label
 self.left = left
 self.right = right

1. Implement a function min\_tree, which takes a tree t. It returns a new tree with the exact same structure as t; at each node in the new tree, the entry is the **smallest** number that is contained in that node's subtrees or the corresponding node in t. Here is an example input and output:

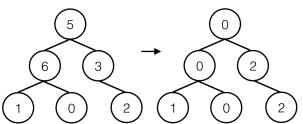

def min\_tree(t):
 if \_\_\_\_\_\_:
 return \_\_\_\_\_\_:
 return

2. (From Brian Hou's Quiz 6) We can represent the factorization of a number with a full binary tree, a tree that has either two subtrees or none at all. Implement make factor tree, which takes in an integer n that is greater than one and returns a tree that factors n.

Example factor trees for 2 and 12 are shown below. The product of all leaves of a factor tree must be n. There may be multiple valid factor trees.

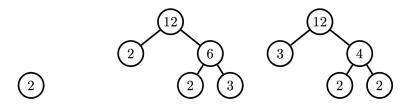

3. Write a function that converts a Binary Tree to a Linked List, as shown:

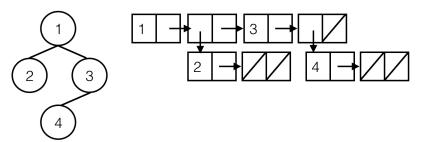

def convert(t):

if \_\_\_\_\_\_:

return \_\_\_\_\_

right = \_\_\_\_\_

left = \_\_\_\_\_

## 4. (From Summer 2016 Final) Caught-Ya

Implement the function catch up, which takes in two linked lists of integers lnk1 and lnk2 and mutates the linked list with the lower sum by repeatedly inserting 1 at the end until the sums are equal. See the doctests for details. You may assume that the two linked lists that are passed in are non-empty and have the same length. The Link class is provided for your reference. Hint: You may need the ternary operator if else.

| <pre>def catch_up(lnk1, lnk2):</pre>                                                                                                    |   |
|----------------------------------------------------------------------------------------------------|---|
| <pre>&gt;&gt;&gt; odds = Link (1, Link(3, Link(5, Link(7) &gt;&gt;&gt; evens = Link(2, Link(4, Link(6, Link(8) &gt;&gt;&gt; catch_up(odds, evens)) &gt;&gt;&gt; print(odds) # odds is mutated &lt;1 3 5 7 1 1 1 1 &gt; &gt;&gt;&gt; print(evens) &lt;2 4 6 8 &gt; """</pre> |   |
| <pre>def catcher(link1, link2, sum1, sum2):</pre>                                                                                                    |   |
| sum1 =                                                                                                    |   |
| sum2 =                                                                                                    |   |
| if:                                                                                                    |   |
| lower =                                                                                                    |   |
| for                                                                                                    |   |
|                                                                                                    |   |
|                                                                                                    |   |
|                                                                                                    |   |
| -1                                                                                                    |   |
| else: catcher(                                                                                                    | ) |
| astabor/                                                                                                    |   |

5. Define the function min leaf depth, which takes in a tree t and returns the minimum depth of any of the leaves in t. Recall that the depth of a node is defined as how far away that node is from the root. See the doctests for details.

Hint: You may find the built-in min function useful.

| ef min_leat_depth ( t ):                            |                   |   |
|-----------------------------------------------------|-------------------|---|
| >>> t1 = Tree(2) >>> min_leaf_depth (t1) 0          |                   |   |
| >>> t2 = Tree(2, [Tree(0), >>> min_leaf_depth(t2) 1 | Tree(1), Tree(6)] | ) |
| >>> t3 = Tree(2, [Tree(0), >>> min_leaf_depth(t3) 1 | t2])              |   |
| >>> t4 = Tree(2, [t2, t3]) >>> min_leaf_depth(t4) 2 |                   |   |
| """<br>if                                           | _:                |   |
| return                                              |                   |   |
| else:                                               |                   |   |
| c_depths =                                          |                   |   |
| return                                              |                   |   |